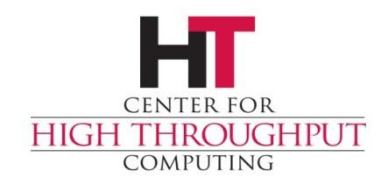

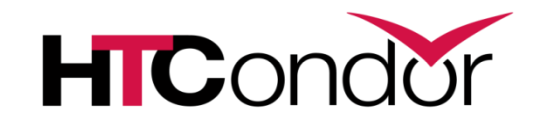

## **Priority and Provisioning Greg Thain HTCondorWeek 2015**

#### **Overview**

Important HTCondor architecture bits

- Detour to items that doesn't fit elsewhere
- Groups and why you should care
- User priorities and preemption

**Draining** 

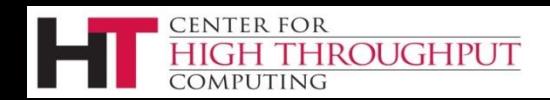

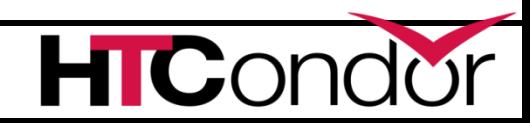

# **Provisioning vs. Scheduling**

- › HTCondor separates the two
	- Very important
- › Central Manager (negotiator) provisions
- › Schedd schedules

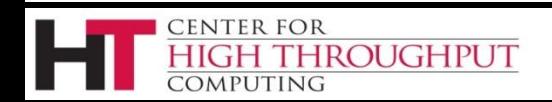

# **Provisioning**

- › Negotiator selects a slot for a USER
- › Based on USER attributes (and machine)

– With some small thought to the users's job

› At slower frequency: the negotiation cycle

– Don't obsess about negotiation cycle time

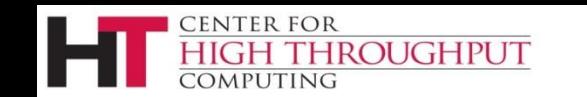

# **Scheduling**

- › Schedd takes that slot for the user
	- And runs one or more jobs on it
	- For how long?
		- •CLAIM\_WORKLIFE = some\_seconds

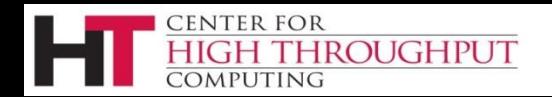

### **Consequences**

- › May take much longer to start 1st job
- › The central manager responsible for users
- › The central manager responsible for groups
- › Accounting happens in the CM

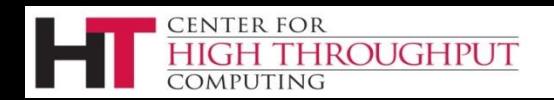

#### **THE SCHEDD, DUDE**

DOESN'T SCHEDULE ator.net TCondor

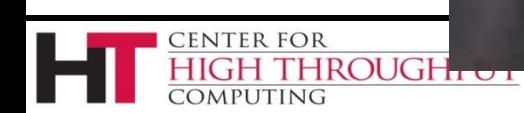

#### **Now, for the detour…**

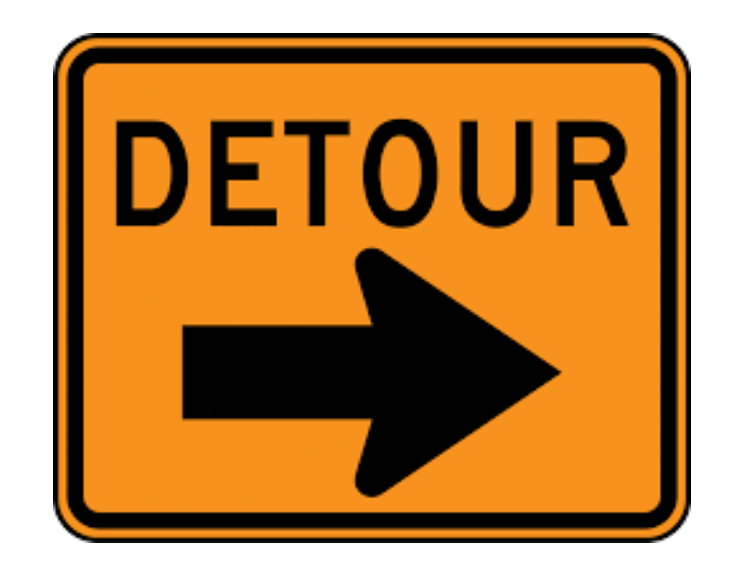

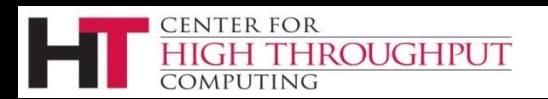

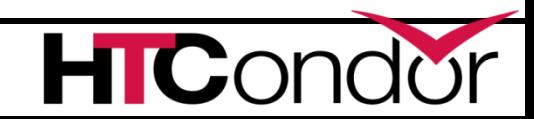

# **Schedd Policy: Job Priority**

- › Set in submit file with: **JobPriority = 7**
- › … or dynamically with **condor\_prio** cmd
- › Integers, larger numbers are better priority
- › Only impacts order between jobs for a single user on a single schedd
- › A tool for users to sort their own jobs

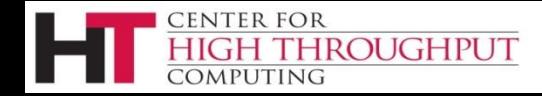

## **Schedd Policy: Job Rank**

- › Set with
- $\texttt{P}$ RANK = Memory
- > In condor submit file
- › Not as powerful as you may think:
	- Negotiator gets first cut at sorting
	- Remember steady state condition

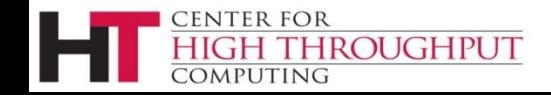

# **Concurrency Limits**

- › Useful for globally (pool-wide):
	- License limits,
	- NFS server overload prevention
	- Limiting database access
- › Limits total number jobs across all schedds

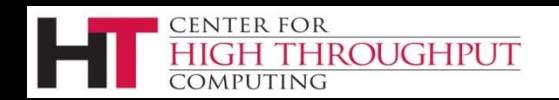

# **Concurrency Limits (2)**

- › In central manager config
- ›MATLAB\_LICENSE\_LIMIT = 10
- › In submit file
- ›concurrency\_limits = matlab

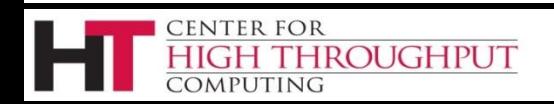

#### › schedd sends idle users to the negotiator **Rest of this talk: Provisioning, not Scheduling**

#### › Negotiator picks machines (idle or busy) to send to the schedd for those users

#### › How does it pick?

**CUGHPUT** 

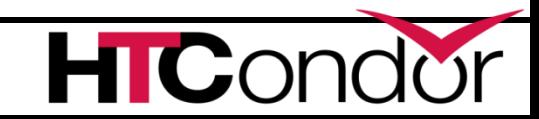

#### **What's a user?**

- › Bob in schedd1 same as Bob in schedd2?
- If have same UID DOMAIN, they are.
	- Default UID DOMAIN is FULL HOSTNAME
- › Prevents cheating by adding schedds
- › Map files can redefine the local user name

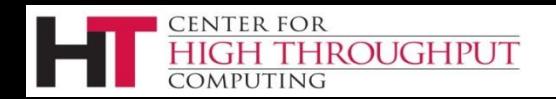

### **Or, a User could be a "group"**

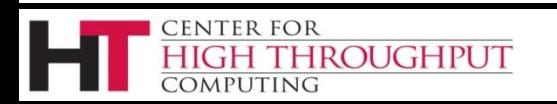

# **Accounting Groups (2 kinds)**

- › Manage priorities across groups of users Can guarantee maximum numbers of computers for groups (quotas)
- › Supports hierarchies
- › Anyone can join any group

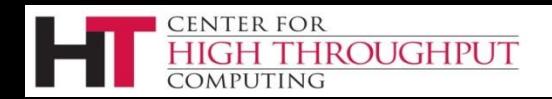

# **Accounting Groups as Alias**

#### › In submit file

- Accounting\_Group = group1
- › Treats all users as the same for priority
- › Accounting groups not pre-defined
- › No verification condor trusts the job
- › condor\_userprio replaces user with group

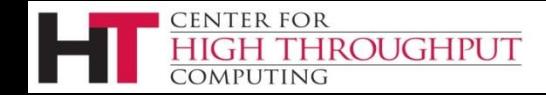

# **Accounting Groups w/ Quota aka: "Hierarchical Group Quota"**

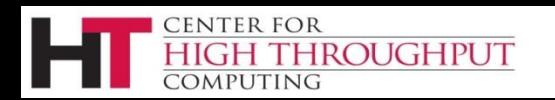

**CENTER FOR** 

**COMPUTING** 

**HIGH THROUGHPUT** 

#### $\begin{tabular}{|l|} \hline Oxford English Dictionary \\ \hline \end{tabular}$ **OED** Quick search: Find word in dictionary Lost for Words? | Advanced sear Help on Dictionary Entry | Print | Save | Email | Cite quota, *n*. Text View as: Outline | Full entry Quota MaximumPronunciation: Brit. /'kwauta/, U.S. /'kwouda/ Forms:  $\alpha$ . 16- quota, 16- quoto (chiefly U.S. regional), 17 cotta, 17 qotta. ... (Show More) Etymology: < post-classical Latin quota... (Show More) 1. quota act a. Originally: the part or share which an individual is obliged to countly to a total amount (in quota bill Thesaurus » early use chiefly with reference to contributions of men, more, or supplies from a particular quota bou quota film town, district, or country; cf. contriguor n. 5). Later more widely: an amount contributed to a quota-ho larger quantity. quota imr quota imr quota law  $1618 - 1968$ (Show quotations) quota limi quota-ma b. Econ. A maximum quantity of a particular product which under official controls can be quota me Thesaurus » quota per produced, exported, imported, or caught. Also: a target setting a minimum production for a Categories » quota pla particular factory, employee, etc. quota qui . . . . **.** . . . . .

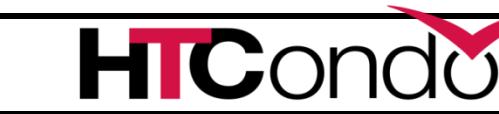

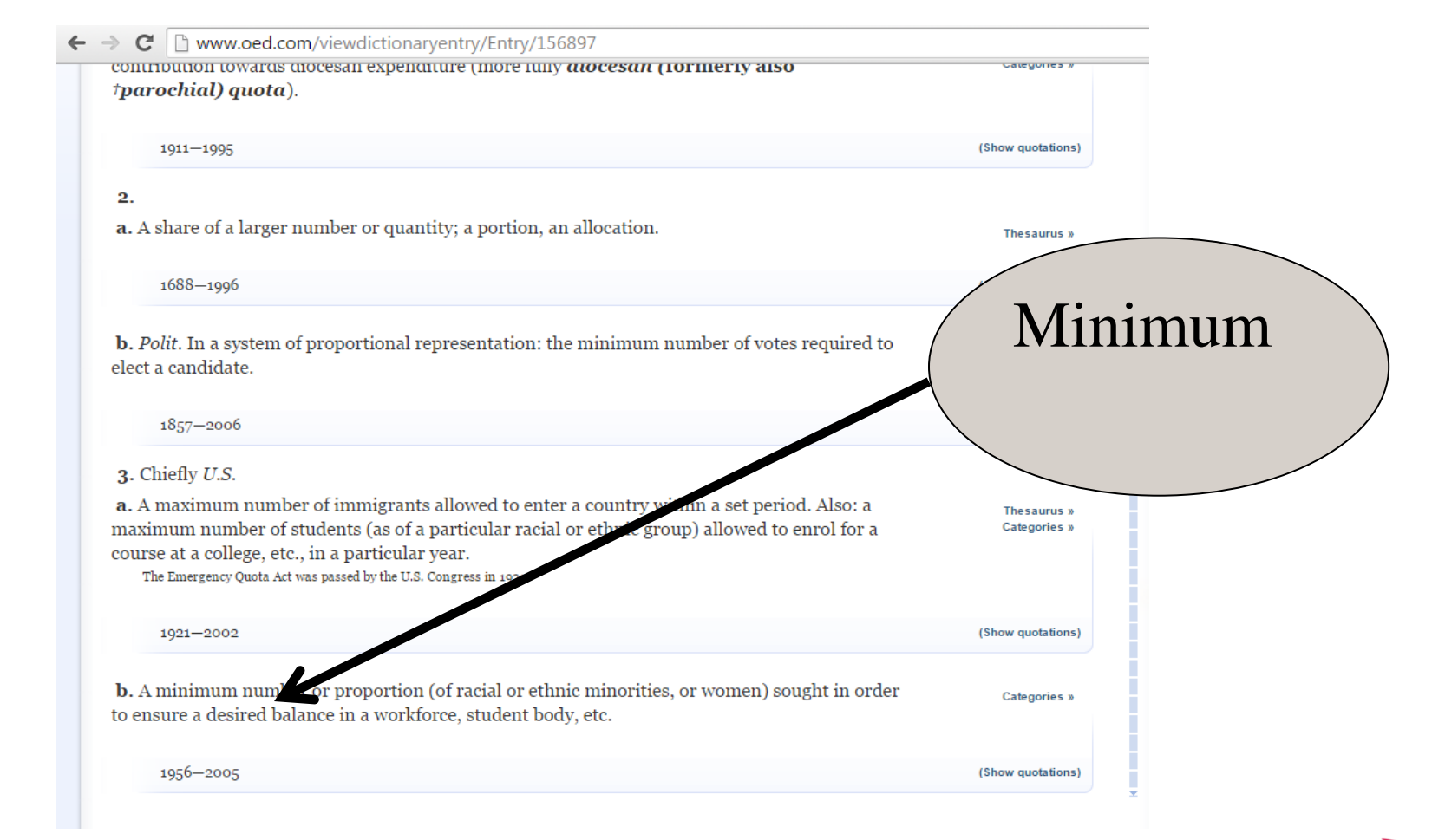

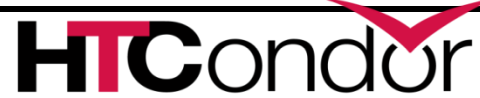

**CENTER FOR** 

**COMPUTING** 

**HIGH THROUGHPUT** 

# **HGQ: Strict quotas**

- › "a" limited to 10
- $\rightarrow$  "b" to 20,

**CENTER FOR** 

- › Even if idle machines
- › What is the unit?
	- Slot weight.

**ROUGHPUT** 

#### › With fair share of users within group

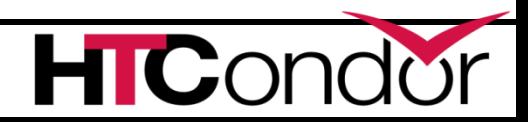

> Must be predefined in cm's config file: GROUP NAMES =  $a$ ,  $b$ ,  $c$ GROUP QUOTA  $a = 10$ GROUP QUOTA  $b = 20$ > And in submit file: Accounting Group  $=$  a Accounting User = gthain

### **Group\_accept\_surplus**

› Group\_accept\_surplus = true

› Group\_accept\_surplus\_a = true

- › This is what creates hierarchy
	- But only for quotas

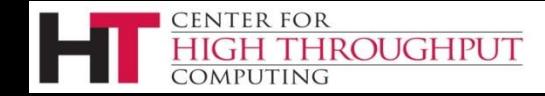

### **GROUP\_AUTOREGROUP**

› Allows groups to go over quota if idle machines

› "Last chance" wild-west round, with every submitter for themselves.

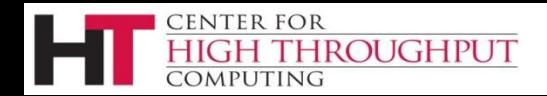

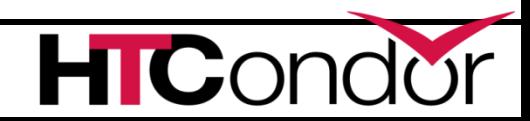

#### **Hierarchical Group Quotas**

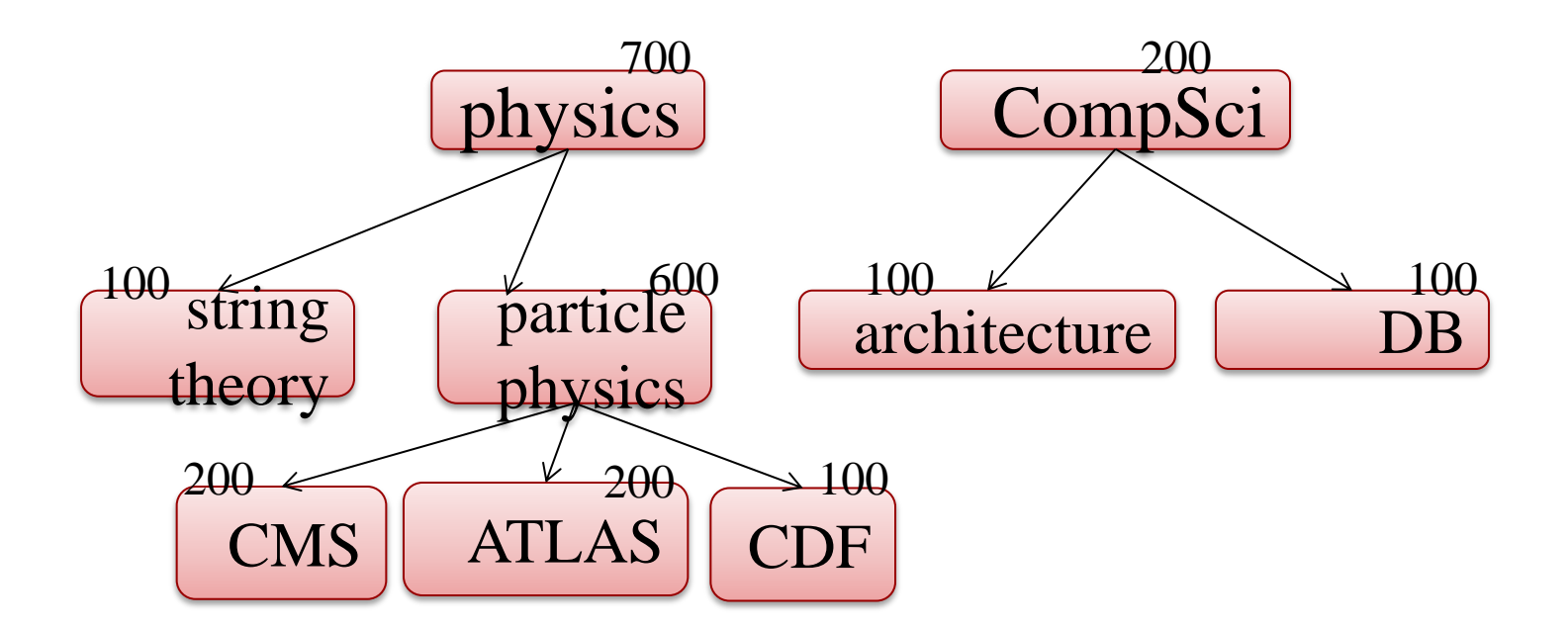

![](_page_23_Picture_2.jpeg)

![](_page_23_Picture_3.jpeg)

### **Hierarchical Group Quotas**

![](_page_24_Figure_1.jpeg)

GROUP\_QUOTA\_physics = 700 GROUP\_QUOTA\_physics.string\_theory = 100 GROUP\_QUOTA\_physics.particle\_physics = 600 GROUP\_QUOTA\_physics.particle\_physics.CMS = 200 GROUP\_QUOTA\_physics.particle\_physics. $ATLAS = 200$ GROUP\_QUOTA\_physics.particle\_physics.CDF = 100

> 25 group.subgroup.sub-subgroup…

![](_page_24_Picture_4.jpeg)

### **Hierarchical Group Quotas**

![](_page_25_Figure_1.jpeg)

### **Gotchas with quotas**

- › Quotas don't know about matching
- › Assuming everything matches everything
- › Surprises with partitionable slots
- › Managing groups not easy

#### › May want to think about draining instead.

![](_page_26_Picture_6.jpeg)

# **Enough about Groups**

- › Remember: group quota comes first!
- › Groups only way to limit total running jobs per user/group

#### › Haven't gotten to matchmaking yet

![](_page_27_Picture_4.jpeg)

![](_page_27_Picture_5.jpeg)

# **Negotiation Cycle**

- › Gets all the slot ads from collector
- › Based on new user prio, computes submitter limit for each user
- › Foreach user, finds the schedd, gets a job
	- Finds all matching machines for job
	- Sorts the machines
	- Gives the job the best machine (may preempt)

![](_page_28_Picture_7.jpeg)

# **Negotiator metric: User Priority**

- › Negotiator computes, stores the user prio
- › View with **condor\_userprio tool**
- › Inversely related to machines allocated (lower number is better priority)
	- A user with priority of 10 will be able to claim twice as many machines as a user with priority 20

![](_page_29_Picture_5.jpeg)

![](_page_30_Picture_0.jpeg)

› (Effective) User Priority is determined by multiplying two components

#### › Real Priority \* Priority Factor

![](_page_30_Picture_3.jpeg)

# **Real Priority**

- › Based on actual usage, starts at .5
- › Approaches actual number of machines used over time
	- Configuration setting **PRIORITY\_HALFLIFE**
	- $\bullet$  If PRIORITY\_HALFLIFE = +Inf, no history
	- Default one day (in seconds)

**HROUGHPUT** 

Asymptotically grows/shrinks to current usage

# **Priority Factor**

- › Assigned by administrator
	- Set/viewed with **condor\_userprio**
	- Persistently stored in CM

ROUGHPUT

- › Defaults to 1000 (**DEFAULT\_PRIO\_FACTOR**)
- › Allows admins to give prio to sets of users, while still having fair share within a group

37

› "Nice user"s have Prio Factors of 1,000,000

### **condor\_userprio**

#### › Command usage:

**CENTER FOR** 

**ROUGHPUT** 

#### condor\_userprio –most

![](_page_33_Picture_68.jpeg)

# **Prio factors with groups**

condor userprio -setfactor 10 group1.wisc.edu condor userprio –setfactor 20 group2.wisc.edu

Note that you must get UID\_DOMAIN correct

Gives group1 members 2x resources as group2

![](_page_34_Picture_4.jpeg)

![](_page_34_Picture_5.jpeg)

### **Sorting slots: sort levels**

NEGOTIATOR PRE JOB RANK =  $RemoteOwner = ? = UNDEFINED$  $JOB$  RANK = mips NEGOTIATOR POST JOB RANK = (RemoteOwner  $=$ ?= UNDEFINED) \* (KFlops)

![](_page_35_Picture_2.jpeg)

HICO

# **Power of NEGOTIATOR\_PRE\_JOB\_RANK**

- › Very powerful
- › Used to pack machines
- › NEGOTIATOR\_PRE\_JOB\_RANK = isUndefined(RemoteOwner) \* (- SlotId)
- › Sort multicore vs. serial jobs

![](_page_36_Picture_5.jpeg)

# **More Power of NEGOTIATOR\_PRE\_JOB\_RANK**

- Best fit of multicore jobs:
- NEGOTIATOR PRE JOB RANK =
- (1000000 \* (RemoteOwner =?= UNDEFINED))
	- $-$  (100000  $*$  Cpus) Memory

![](_page_37_Picture_5.jpeg)

**If Matched machine claimed, extra checks required** ›**PREEMPTION\_REQUIREMENTS** and **PREEMPTION\_RANK**

- › Evaluated when **condor\_negotiator** considers replacing a lower priority job with a higher priority job
- › Completely unrelated to the **PREEMPT**

**HROUGHPUT** 

expression (which should be called evict)

### **A note about Preemption**

- › Fundamental tension between
	- Throughput vs. Fairness

**ROUGHPUT** 

- › Preemption is required to have fairness
- › Need to think hard about runtimes, fairness and preemption
- › Negotiator implementation preemption
- › (Workers implement eviction: different)

#### **PREEMPTION\_REQUIREMENTS**

- $\rightarrow$  MY = busy machine // TARGET = job
- › If false will not preempt machine
	- Typically used to avoid pool thrashing
	- Typically use:

**ROUGHPUT** 

- •**RemoteUserPrio** Priority of user of currently running job (higher is worse)
- •**SubmittorPrio** Priority of user of higher priority idle job (higher is worse)

![](_page_40_Picture_7.jpeg)

#### **PREEMPTION\_REQUIREMENTS**

- › Replace jobs running > 1 hour and 20% lower priority
- $Statement = \$ 
	- **(CurrentTime – EnteredCurrentState)**

```
HOUR = (60*60)
```
**PREEMPTION\_REQUIREMENTS = \**

**\$(StateTimer) > (1 \* \$(HOUR)) \**

**&& RemoteUserPrio > SubmittorPrio \* 1.2**

![](_page_41_Picture_8.jpeg)

### **Preemption with HQG**

- By default, won't preempt to make quota But, "there's a knob for that"
- PREEMPTION REQUIREMENTS = (SubmitterGroupResourcesInUse < SubmitterGroupQuota) && (RemoteGroupResourcesInUse > RemoteGroupQuota) && ( RemoteGroup =!=
- SubmitterGroup

![](_page_42_Picture_4.jpeg)

# **PREEMPTION\_REQUIREMENTS is an expression**

› ( MY.TotalJobRunTime > ifThenElse((isUndefined(MAX\_PREEMPT) ||  $(MAX PREFMPT = ?= 0)$ ),(72\*(60 \* 60)),MAX\_PREEMPT) )

› && RemoteUserPrio > SubmittorPrio \* 1.2

![](_page_43_Picture_3.jpeg)

#### **PREEMPTION\_RANK**

- › Of all claimed machines where PREEMPTION REQUIREMENTS is true, picks which one machine to reclaim
- › Strongly prefer preempting jobs with a large (bad) priority and a small image size

**PREEMPTION\_RANK = \**

ROUGHPUT

**(RemoteUserPrio \* 1000000)- ImageSize**

![](_page_44_Picture_5.jpeg)

#### **Better PREEMPTION\_RANK**

Based on …

#### Runtime? Cpus? SlotWeight?

![](_page_45_Picture_3.jpeg)

**HTC**O

#### **MaxJobRetirementTime**

- › Can be used to guarantee minimum time
- › E.g. if claimed, give an hour runtime, no matter what:

- › MaxJobRetirementTime = 3600
- › Can also be an expression

![](_page_46_Picture_5.jpeg)

![](_page_46_Picture_6.jpeg)

### **Partitionable slots**

- › What is the "cost" of a match?
	- SLOT\_WEIGHT (cpus)
- › What is the cost of an unclaimed pslot?
	- The whole rest of the machine
	- Leads to quantization problems
- › By default, schedd splits slots
- › "Consumption Policies": some rough edges

# **Draining and defrag**

- › Instead of preemping, we can drain
- › Condor\_drain command initiates draining

› Defrag daemon periodically calls drain

![](_page_48_Picture_4.jpeg)

![](_page_48_Picture_5.jpeg)

# **Defrag knobs**

DEFRAG MAX WHOLE MACHINES = 12 DEFRAG\_DRAINING\_MACHINES\_PER\_HOUR = 1 DEFRAG\_REQUIREMENTS = PartitionableSlot && TotalCpus  $> 4$  & & ... DEFRAG WHOLE MACHINE EXPR= PartitionableSlot && cpus > 4

![](_page_49_Picture_2.jpeg)

![](_page_49_Picture_3.jpeg)

![](_page_50_Picture_0.jpeg)

› Many ways to schedule

#### › Knobs: We got 'em!

![](_page_50_Picture_3.jpeg)

![](_page_50_Picture_4.jpeg)